## **Beispiel zur Transparenz des Benutzerkonzepts in VaDok** Assistenz der Geschäftsleitung

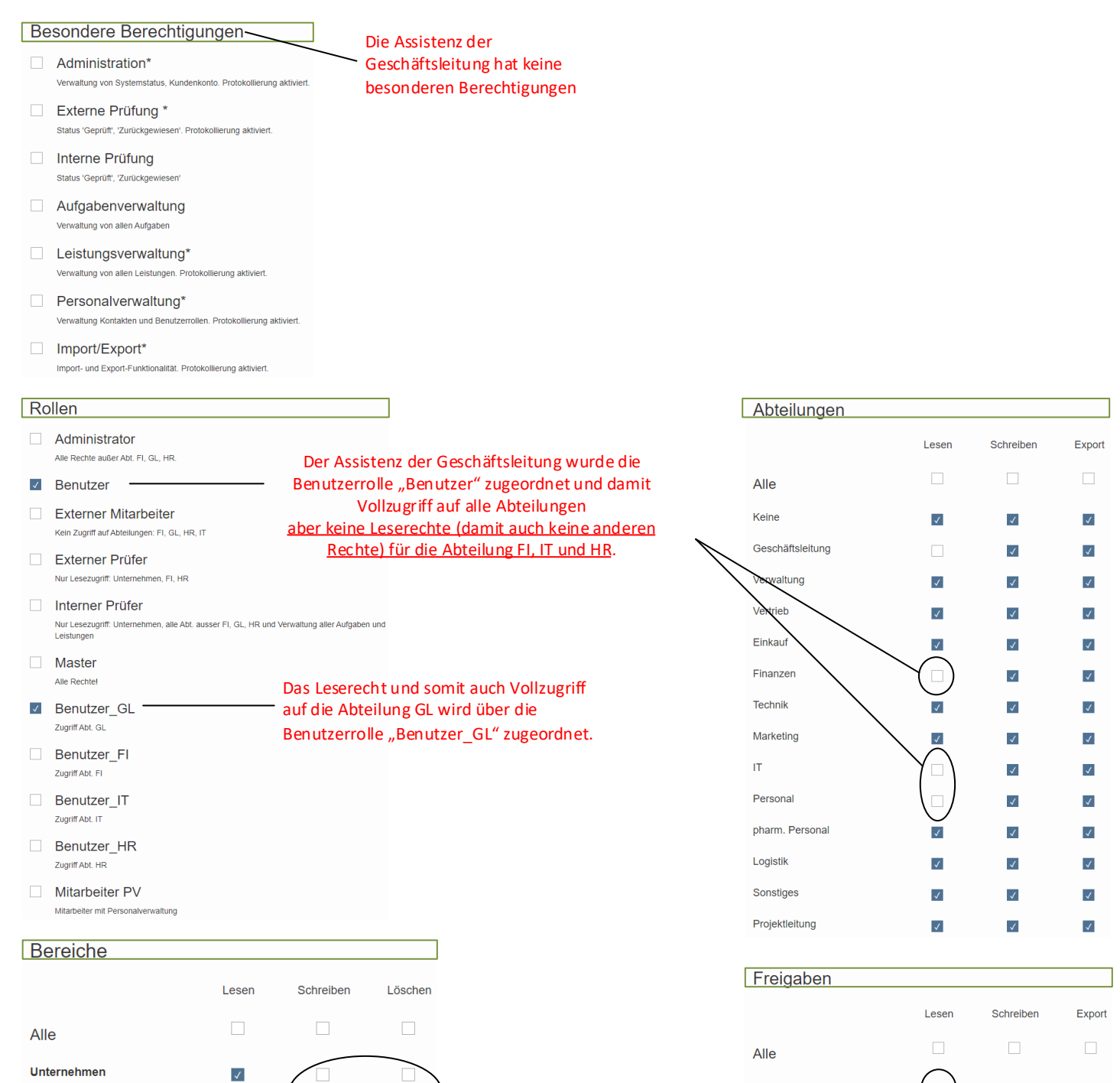

Es können Unternehmen, Links, Stammdaten, Dokumentationen gelesen werden. Unternehmen, Stammdaten, Dokumentationen können jedoch nicht geändert bzw. gelöscht werden.

- Stammdaten

- Formulare

- Checklisten

- Textbausteine

- Dokumente

- Textbausteine

- Links

Aufgaben

Leistungen

**Dokumentationen** 

 $\blacktriangledown$ 

 $\checkmark$ 

 $\checkmark$ 

 $\checkmark$ 

 $\checkmark$ 

 $\checkmark$ 

 $\blacktriangledown$ 

 $\checkmark$ 

 $\checkmark$ 

 $\checkmark$ 

 $\blacktriangledown$ 

 $\checkmark$ 

 $\checkmark$ 

 $\Box$ 

 $\checkmark$ 

 $\checkmark$ 

 $\checkmark$ 

 $\checkmark$ 

 $\blacktriangledown$ 

 $\checkmark$ 

 $\blacktriangledown$ 

 $\checkmark$ 

 $\blacktriangledown$ 

 $\blacktriangledown$ 

E

 $\checkmark$ 

 $\checkmark$ 

Extern

Für alle Objekte der Dokumentation, die der Freigabe "Extern" zugeordnet sind, bestehen Leserechte.

 $\checkmark$ 

 $\Box$ 

 $\Box$ 

### **Beispiel zur Transparenz des Benutzerkonzepts in VaDok** Administrator

#### Besondere Berechtigungen Der Administrator hat die  $\overline{\mathbf{v}}$ Administration\* besondere Berechtigung .<br>Verwaltung von Systemstatus, Kundenkonto. Protokollierung akti "Administration" und Externe Prüfung\*  $\Box$ "Personalverwaltung". Status 'Geprüft', 'Zurückgewiesen'. Protokollierung Interne Prüfung Status 'Geprüft', 'Zurückge Aufgabenverwaltung  $\Box$ Verwaltung von a ifgaber  $\Box$ Leistungsverwaltung\* .<br>ng von allen Leistungen. Protokollierung aktiviert  $V_{\rm P}$  $\mathcal{A}$ Personalverwaltung\* .<br>Verwaltung Kontakten und Benutzerrollen. Protokollierung aktiviert Import/Export\* Import- und Export-Funktionalität. Protokollierung aktiviert. Rollen  $\checkmark$ Administrator Abt. FI, GL, HR Dem Administrator wurde die Benutzerrolle **Benutzer** "Administrator" zugeordnet und damit Vollzugriff  $\Box$ **Externer Mitarbeiter** auf alle Abteilungen Kein Zugriff auf Abteilungen: FI, GL, HR, IT aber keine Leserechte (damit auch keine anderen Externer Prüfer  $\Box$ Rechte) für die Abteilung FI, GL und HR. Nur Lesezugriff: Unternehmen, FI, HR Interner Prüfer Nur Lesezugriff: Unternehmen, alle Abt. ausser FI, GL, HR und Verwaltung aller Aufgaben und Leistungen **Master** Alle Rechte! Benutzer\_GL Zugriff Abt. GL Benutzer\_FI Zugriff Abt. FI Benutzer\_IT Zugriff Abt. IT Benutzer\_HR Zugriff Abt. HR Mitarbeiter PV Mitarbeiter mit Personalv **Bereiche** Lesen Schreiben Löschen  $\Box$  $\Box$  $\Box$

Alle

Unternehmen

- Stammdaten

- Formulare

- Checklisten

- Textbausteine

- Dokumente

- Textbausteine

 $-Links$ 

Aufgaben

Leistungen

Dokumentationen

 $\blacktriangledown$ 

 $\checkmark$ 

 $\checkmark$ 

 $\checkmark$ 

 $\checkmark$ 

 $\blacktriangledown$ 

 $\blacktriangledown$ 

 $\blacktriangledown$ 

 $\overline{\mathcal{A}}$ 

 $\blacktriangledown$ 

 $\sqrt{2}$ 

 $\checkmark$ 

 $\checkmark$ 

 $\checkmark$ 

 $\sqrt{2}$ 

 $\checkmark$ 

 $\sqrt{2}$ 

 $\sqrt{2}$ 

 $\checkmark$ 

 $\sqrt{2}$ 

 $\blacktriangledown$ 

 $\overline{\mathcal{L}}$ 

 $\checkmark$ 

 $\checkmark$ 

 $\checkmark$ 

 $\sqrt{ }$ 

 $\checkmark$ 

 $\sqrt{2}$ 

 $\blacktriangledown$ 

 $\checkmark$ 

 $\sqrt{2}$ 

 $\blacktriangledown$ 

 $\blacktriangledown$ 

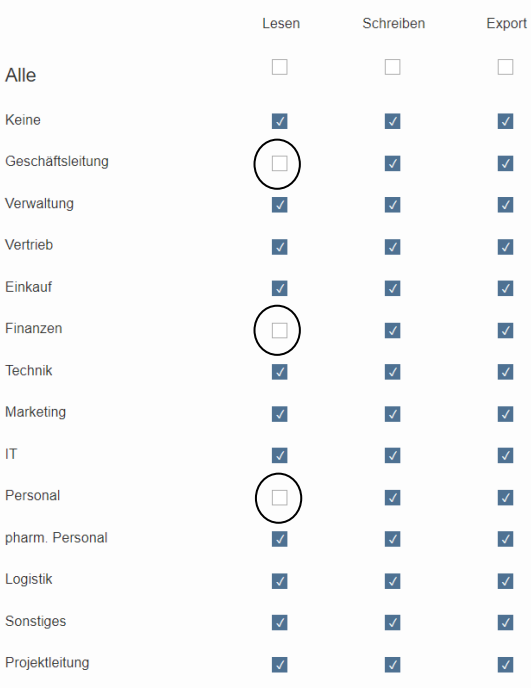

### Freigaben

Abteilungen

 $\overline{1}$ 

 $\epsilon$ 

 $\Delta$ 

 $\sqrt{2}$ 

F

T

p

 $\mathbf{I}$ 

Į. F

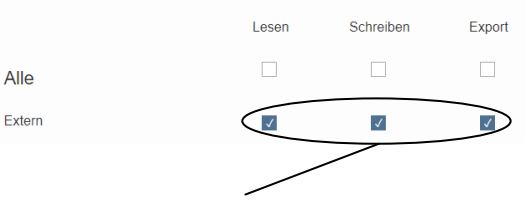

Für alle Objekte der Dokumentation, die der Freigabe "Extern" zugeordnet sind, bestehen Leserechte.

Es besteht Vollzugriff auf alle Bereiche

# **Beispiel zur Transparenz des Benutzerkonzepts in VaDok** Externer Prüfer

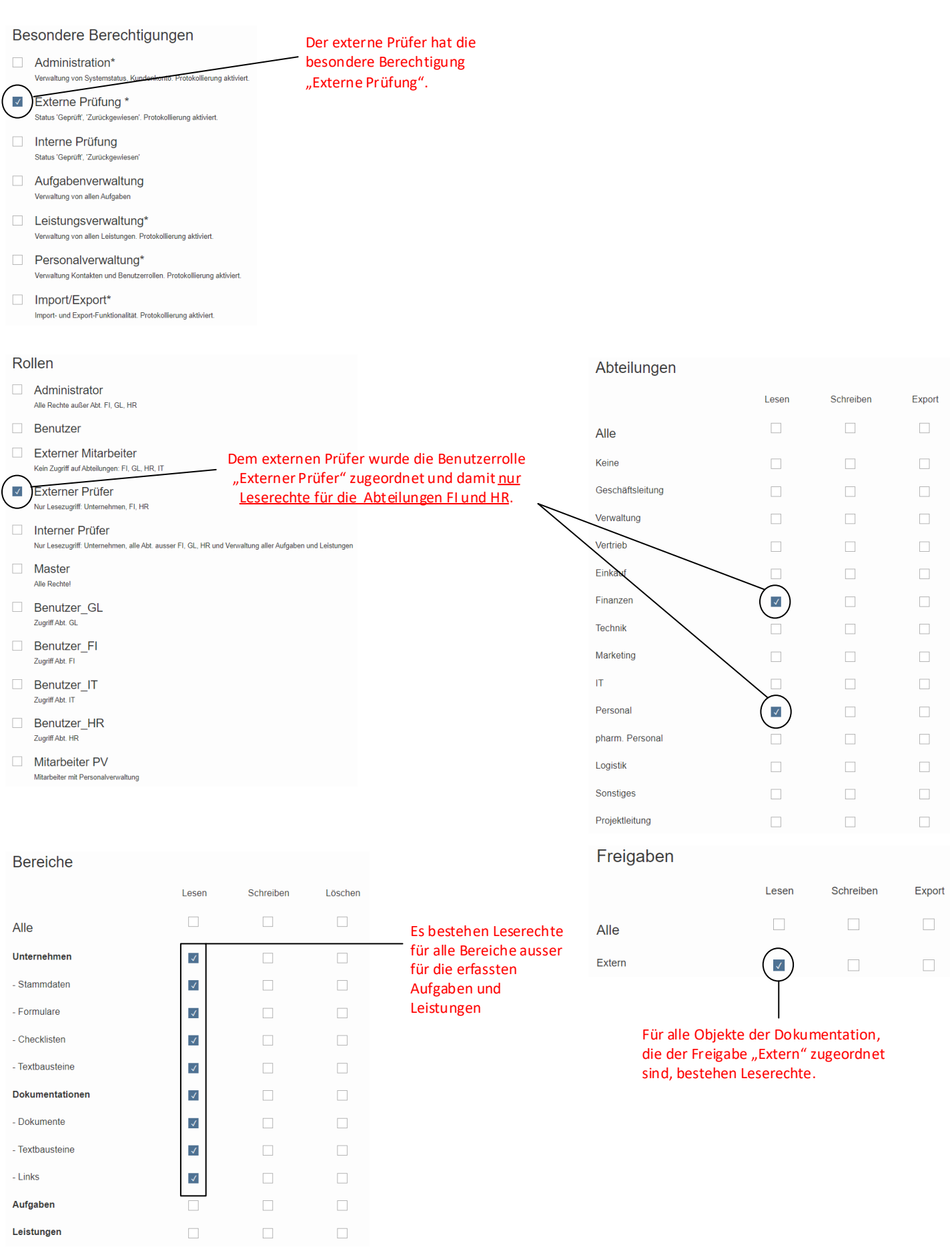